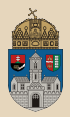

# <span id="page-0-0"></span>Inventory  $#$ maven Interceptor, JNDI variable, CDI, JSON Binding

## Óbudai Egyetem, Java Enterprise Edition Műszaki Informatika szak Labor 9

Bedők Dávid 2018-03-14 v1.0

Bedők Dávid (UNI-OBUDA) [Inventory \(template.tex\)](#page-67-0) 2018-03-14 v1.0 1 / 68

 $\equiv$ 

 $PQQ$ 

**CARLA** 

高

 $\Box$ 

## Inventory JavaEE további lehetőségei

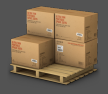

Feladat: Egy egyszerű Inventory alkalmazás létrehozása, melyben az egyes tételeknek (InventoryItem) az alábbi adatát tároljuk memóriában: referencia (String), megnevezés (String), típus (felsorolás érték: BOOK, DISK, CASSETTE vagy MAGAZINE) és érték (int).

A feladat célja az alábbi, korábban nem érintett területek bemutatása:

▷ JavaEE Interceptor

 $\triangleright$  CDI

- Interceptor CDI segítségével
- Qualifier alapú injection
- Dinamikus injection
- Eseménykezelés
- Injection factory segítségével
- Direkt injection (programozott CDI bean kérése)
- . JNDI-on keresztüli alkalmazás konfiguráció
- **Binding** annotációk

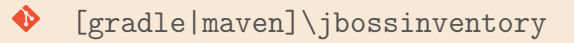

# Project felépítése

Inventory alkalmazás

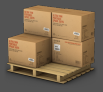

- $\triangleright$  Adat réteg (inv-persistence)
	- Singleton Session Bean segítségével, memóriában tárolja az előre definiált inventory elemeket.
	- InventoryItem entitás, InventoryType enum
- . Logikai réteg (inv-ejbservice)
	- Elsősorban ebben a rétegben jelennek majd meg azok a technikák, melyeket még nem érintettünk eleddig.
	- InventoryItemBean DTO
		- az InventoryType helyett String-ként tárolja az inventory típusát
		- InventoryItemBeanConverter alakít a két típus között
	- InternationalInventoryItemBean DTO
		- az InventoryItem egy speciális üzleti célra alkotott nézete
		- InternationalInventoryItemConverter alakít a két típus között
- . Megjelenítési réteg (inv-webservice)
	- RESTful webszolgáltatásokat tartalmaz a bemutatott technikák bemutatásának céljából
	- Context root: inventory
	- RESTful API application path: api

 $PQQ$ 

**同** 

 $\Box$ 

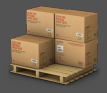

Az inventory elemeket memóriában tárolja az InventoryHolder SSB. A bean inicializálja az adatokat, illetve képes visszaadni azokat olvasásra. Két lekérdező SLSB lett definiálva a tárolási rétegen belül:

## $\triangleright$  InventoryFinder

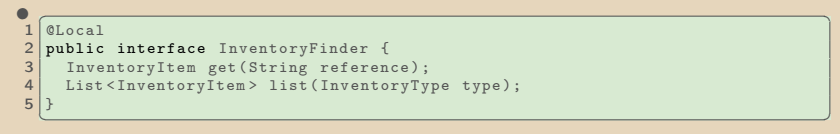

## $\triangleright$  InventorySearch

```
\bullet \overline{\bullet} \overline{\bullet} 
    1 @Local
 2 public interface InventorySearch {<br>3 List<InventoryItem> list(Invento
          List<InventoryItem> list(InventoryType type, String nameTerm);
 4 }
     ✂ ✁
```
Az InventorySearch implementációját opcionálisan Groovy nyelven készítjük majd el, ezért van ketté szedve a szolgáltatás.

Bedők Dávid (UNI-OBUDA) [Inventory \(data-tier.tex\)](#page-0-0) 2018-03-14 v1.0 4 / 68

 $OQ$ 

同

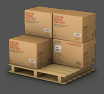

<span id="page-4-0"></span>RESTful webszolgáltatások segítségével fogjuk megszólítani az Inventory rendszert.

### BasicRestService

- . <http://localhost:8080/inventory/api/basic/{reference}>
	- Megadott azonosítóval rendelkező inventory elem visszaadása JSON formátumban.
- . <http://localhost:8080/inventory/api/basic/list/{type}>
	- Megadott típusnak (InventoryType enum) megfelelő inventory elemek visszaadása JSON formátumban.
- $\triangleright$  <http://localhost:8080/inventory/api/basic/list/{type}/{nameTerm}>
	- Megadott típusnak és név töredéknek (kezdetnek) megfelelő inventory elemek visszaadása JSON formátumban.

A réteg további webszolgáltatásokat is tartalmazni fog. A használatot megelőzően visszatérünk majd ezek üzleti képességeire is.

 $\Box$ 

向

# <span id="page-5-0"></span>Copyright információk Részfeladat

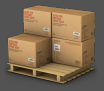

Részfeladat: A BasicRestService RESTful webszolgáltatás metódusainak eredményét egészítsük ki copyright információval (© [YEAR] Inventory) automatikusan.

```
\sqrt{1 + \frac{1}{2}}\frac{1}{2} {
2 | "reference": "LOR78",<br>3 | "name": "Lorem20",
\begin{array}{c|c} 3 & \text{mame} \text{''}: \text{``Lorem 20''}, \\ A & \text{``tune''}: \text{``RINK''} \end{array}\begin{array}{c|c} 4 & \text{ "type":} & \text{ "BOOK",} \\ 5 & \text{ "value":} & 78 \end{array}" value": 78
6 | }
```
Eredeti JSON Módosított JSON

```
\sqrt{1 + \frac{1}{2}}\begin{bmatrix} 1 \\ 2 \end{bmatrix}2 | "reference": "LOR78",<br>3 | "name": "Lorem20 © 20
\frac{3}{4} \cdots name": "Lorem20 \infty 2018 Inventory",
\begin{array}{c|c} 4 & \text{ "type":} & \text{ "BOOK",} \\ 5 & \text{ "value":} & 78 \end{array}" value": 78
6
```
✂ ✁ ✂ ✁ A részfeladat könnyedén implementálható néhány új kódsor beillesztésével,

azonban ez a megvalósítás több szempontból is előnytelen lenne:

- $\triangleright$  Ismétlődő, redundáns és *boilerplate* kódot eredményez (ismétlődő hívások számos üzleti metódusban megjelennek).
- . Egymáshoz nem kapcsolódó üzleti felelősségek egy üzleti metódusban helyezkednének el (OO encapsulation elvét sérti)
- . Ha igény van ezen kiegészítő felelősség ki- illetve bekapcsolására, akkor ezt csak újabb komplexitás bevezetésével tudnánk eszközölni

Mindezek [m](#page-0-0)iatt a feladatot JavaEE **interceptor** [se](#page-4-0)[gít](#page-6-0)[s](#page-4-0)[ég](#page-5-0)[é](#page-6-0)[vel](#page-0-0) [ol](#page-67-0)[dj](#page-0-0)[uk](#page-67-0) meg!

 $\cap$  Q  $\cap$ 

- <span id="page-6-0"></span> $\triangleright$  JSR 318, Enterprise JavaBeans 3.1
- . Eljárásokkal összefüggésben illetve életciklus elemek körül definiálhatóak.
- $\triangleright$  Létrehozás: Osztályként vagy metódusként is implementálhatóak (mi csak osztályként valósítjuk meg a *Separation of Concern* végett $^1$ ).
- $\triangleright$  Kötés: A felhasználás helyén konfigurálható a javax.interceptor.Interceptors (s !) annotációval, XML konfigurációval illetve CDI segítségével is. Javasolt az utóbbi alkalmazása, de bemutatásra kerül a többi megoldás is.

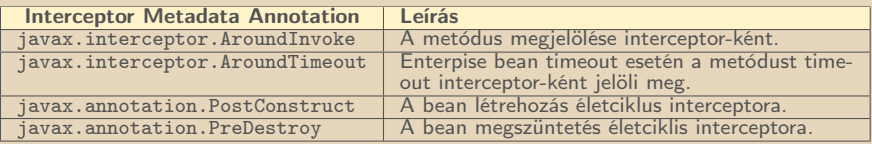

 $^{\rm 1}$ [https://en.wikipedia.org/wiki/Separation\\_of\\_concerns](https://en.wikipedia.org/wiki/Separation_of_concerns)

Bedők Dávid (UNI-OBUDA) [Inventory \(interceptor.tex\)](#page-0-0) 2018-03-14 v1.0 7 / 68

# <span id="page-7-0"></span>Copyright interceptor

Az interceptor-ok részei az EJB context-nek, alapesetben nem szükséges "regisztrálni" őket, a kötés során auto-

```
watikusan aktiválódnak.<br>Geografia
 \begin{array}{c} 1 \\ 2 \end{array} [...]
    2 public class CopyrightInterceptor implements Serializable {
 3
 4 @AroundInvoke<br>5 public Object
 5 public Object decorateCoinWithCopyright (InvocationContext context) throws Exception {<br>int currentYear = Calendar getInstance() get(Calendar YEAR).
 6 int currentYear = Calendar.getInstance().get(Calendar.YEAR);<br>
\begin{array}{ccc} 6 & \text{final} \\ 7 & \text{final} \end{array}\begin{array}{c} 7 \\ 8 \end{array} final Object result = context.proceed();<br>8 if (result instance of Inventory ItemBean)
 8 if (result instance of InventoryItemBean) {<br>https://www.philosophe.org/itemBame.org/itemBean
9 this modifyInventoryItemName (result, currentYear)<br>10 } else if (result instance of List) {
10 } else if (result instance of List) {<br>11 <br>List \langle ? \rangle resultList = (List \langle ? \rangle) res
11 List \langle ? \rangle resultList = (List \langle ? \rangle) result;<br>12 for (Object resultItem : resultIist) {
12 for (Object resultItem : resultList) {<br>13 if (resultItem instance of Inventory I
13 if (resultItem instanceof InventoryItemBean) {<br>14 this modifyInventoryItemName(resultItem cur
                  this . modifyInventoryItemName (resultItem, currentYear);
\frac{15}{16}16 }
\frac{17}{18}return result:
19 }
\frac{20}{21}21 private void modifyInventoryItemName (Object object, int currentYear) {<br>22    InventoryItemBean item = (InventoryItemBean) object:
22 InventoryItemBean item = (InventoryItemBean) object;<br>23 String description = item.getName();
23 String description = item.getName();<br>24 item.setName(description + " \theta " + c
         item.setName (description + " @ " + currentYear + " Inventory");
25 }
26 | 1✂ ✁
                                                                                       Bejárhatjuk a paramétereket,
                                                                                       azok értékeit, típusait. Saját
                                                                                       annotációk használata esetén
                                                                                       Reflection API-val további ve-
                                                                                       zérlést is beépíthetünk!
                                  Egy service hívás köré szeretnénk ezt beágyazni (@AroundInvoke an-
                                  notáció). A valós hívást mi kezdeményezzük (context.proceed()), és
                                  ennek megfelelően akár meg is akadályozhatjuk, vagy módosíthatjuk a
                                  kimenetét mielőtt visszatérünk.
```
CopyrightInterceptor.java

向

## XML alapú konfiguráció

Nem foglalkoztunk vele korábban, de minden annotációval vezérelt beállítás megadható egy EJB module esetén az ejb-jar.xml segítségével is. Együttes jelenlét esetén mindig az XML konfiguráció az erősebb. Az XML konfiguráció bár kényelmetlenebb, nagy előnye hogy nem visz be új compile time függőségeket (pl. nem kell az alkalmazott annotációk miatt API jar-okat a classpath-ra tenni).

```
<u>un de la companya de la companya de la companya de la companya de la companya de la companya de la companya de la companya de la companya de la companya de la companya de la companya de la companya de la companya de la co</u>
  <interceptor-binding>
2 <target-name>
3 hu . qwaevisz . inventory . ejbservice . facade . InventoryFacadeImpl
4 </target-name>
5 < interceptor - class >
6 hu . qwaevisz . inventory . ejbservice . interceptor . CopyrightInterceptor
7 </ interceptor - class >
8 < method - name > getInventory </ method - name >
9 </ interceptor - binding >
 \begin{pmatrix} 0 & 0 & 0 \ 0 & 0 & 0 \end{pmatrix}
```
 $\overline{AB}$   $\rightarrow$  3

 $\Box$ 

@Interceptors annotáció segítségével

Ezek helyett a CDI binding egy még kényelmesebb megoldás lesz, a CDI megismerése után azt fogjuk alkalmazni!

```
✄ 
1 @Stateless ( mappedName = "ejb / inventoryFacade ")
 2 public class InventoryFacadeImpl implements InventoryFacade {
 3
 4 CEJB<br>5 priv
     5 private InventoryFinder finder ;
 6
 7 Company 8 Company 8 Contract
     private InventoryItemBeanConverter converter:
\frac{9}{10}10 @Override<br>11 @Intercep
11 CInterceptors ({ CopyrightInterceptor.class })<br>12 public InventoryItemBean getInventoryItem(Str
12 public InventoryItemBean getInventoryItem(String reference) throws AdaptorException {<br>13 return this converter to (this finder get(reference));
        return this converter to (this finder set( reference));
14 }
15
16 @Override<br>17 @Intercen
     [0]Interceptors ({ CopyrightInterceptor.class })
18 public List<InventoryItemBean> getInventoryItems (final InventoryType type) throws
            AdaptorException {
19 return this converter to (this finder list (type));
20 }
21
22 }
   <u>, where the contract of the contract of the contract of the contract of the contract of the contract of the con</u>
                                                                  Az InventoryItemBean konverter
                                                                  injectálására a CDI bevezetője után
                                                                  visszatérünk ! A korábban megismert
                                                                  SLSB segítségével is implementálha-
                                                                  tó.
             Több interceptor osztály felsorolható az @Interceptors annotáció segítségével.
```
InventoryFacadeImpl.java

Bedők Dávid (UNI-OBUDA) [Inventory \(interceptor-binding.tex\)](#page-0-0) 2018-03-14 v1.0 10 / 68

 $\Box$ 

向

 $OQ$ 

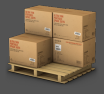

 $OQ$ 

### <http://localhost:8080/inventory/api/basic/LOR78>

```
✄ 
13:28:43 ,630 INFO [ hu . qwaevisz . inventory . webservice . SearchRestServiceBean ] ( HTTP -1)
Get Inventory by LOR78 ( reference )
13:28:43 ,636 INFO [ hu . qwaevisz . inventory . ejbservice . interceptor . CopyrightInterceptor ]
( HTTP -1) Copyright Interceptor activated in getInventory
13:28:43 ,674 INFO [ hu . qwaevisz . inventory . ejbservice . interceptor . CopyrightInterceptor ]
(HTTP - 1) Add copyright for LOR78's name.
✂ ✁
```

```
\overline{a}1<sup>1</sup>2 " reference ": " LOR78 ",
3 " name ": " Lorem20 @ 2018 Inventory ",
4 "type": "BOOK",
5 " value ": 78
6 }
✂ ✁
```
 $\Box$ 

同

<span id="page-11-0"></span>Az interceptor-ok használata egyszerű és nagyszerű, azonban még elegánsabbá tehetjük CDI segítségével.

- . Az @Interceptor (egyes szám) annotáció segítségével megjelöljük az interceptor osztályt.
- . Létrehozzunk egy új annotációt, melyet a kötéshez fogunk használni. Ezt az új annotációt ellátjuk az @InterceptorBinding annotációval, mely annotációk annotálására használható.
- $\triangleright$  Az új annotációval dekoráljuk azokat a helyeket, ahol szeretnénk érvényesíteni az interceptor-t.

Az így létrehozott *interceptor* kötések alapértelmezetten kikapcsoltak, a beans.xml-ben aktiválni szükséges őket. A beans.xml a CDI deployment descriptor-a, jelenléte aktiválja a CDI lehetőségeket (akár üres állomány is lehet).

 $\bigoplus$   $\rightarrow$   $\rightarrow$   $\exists$   $\rightarrow$ 

 $\Box$ 

 $QQQ$ 

<span id="page-12-0"></span>Contexts and Dependency Injection for the Java EE Platform

- . JSR 299, JSR 330, JSR 316
- $\triangleright$  Expression Language (EL) integráció Java Server Faces illetve JSP lapokban való komponens eléréshez
- . Osztályok, injektált elemek dekorációja
- ⊳ **Interceptor**-ok regisztrálása és kötése "elegánsabb", "egyszerűbb" módon
- . Eseménykezelés bean-ek között
- $\triangleright$  Web conversion scope, mely kiegészíti a request, session és application Java Servlet specifikációt
- D Service Provider Interface (SPI), mely lehetővé teszi 3<sup>rd</sup> party keretrendszerek JavaEE 6 környezetbe ágyazását
- . A CDI használatával a String kulcs alapján működő erőforrás lekérést type-safe módon tudjuk kezelni (erre elsősorban ott van szükség, ahol több implementáció létezik egy adott szolg[ált](#page-11-0)a[tá](#page-13-0)[s](#page-11-0)[ho](#page-12-0)[z](#page-13-0)[\)](#page-0-0)  $OQ$

<span id="page-13-0"></span>. A @EJB annotáció használata helyett a CDI @Inject annotációját is használhatjuk a továbbiakban.

- Az @EJB annotációt csak ott lehet használni, ahol EJB context elérhető (pl. egy sima POJO-ban nem, de egy servlet-ben, session bean-ben igen, vagy bármely osztályban ami az EJB context látókörébe kerül valamilyen módon).
- A CDI használható szinte az összes Java osztályban (mely a CDI context látókörébe kerül), session bean-ekben, stb. (de nem használható: Message Driven Bean-ekben és Remote EJB-kben).

 $\triangleright$  Classpath-ra egy beans. xml elhelyezése szükséges azokban az EJB module-okban, ahol használni szeretnénk (src/main/resources/beans.xml). A használat elkezdéséhez elegendő egy teljesen üres file is (<http://www.cdi-spec.org/faq/>).

 $OQ$ 

向

## <span id="page-14-0"></span>InterceptorItemBean konverter

```
1 public interface InventoryItemBeanConverter { <br>
Nince 27 interface on
2 InventoryItemBean to (InventoryItem item);<br>3 List<InventoryItemBean> to (List<Inventory
   List < InventoryItemBean > to (List < InventoryItem > items);
\Delta✂ ✁
                                                        Nincs az interface-en
                                                        @Local annotáció !
```
### InventoryItemBeanConverter.java

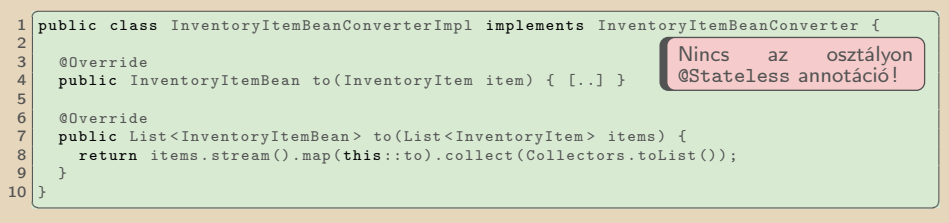

### InventoryItemBeanConverterImpl.java

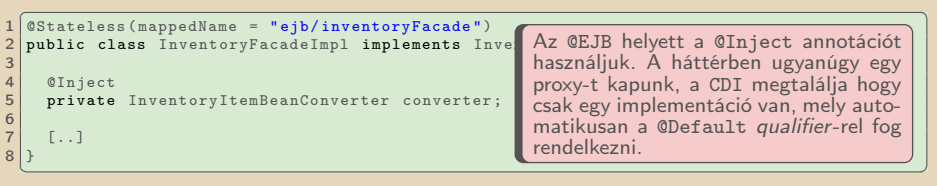

#### InventoryItemBeanConverte[r.](#page-13-0)[ja](#page-15-0)[v](#page-13-0)[a](#page-14-0)

 $OQ$ 

## <span id="page-15-0"></span>CDI vs. EJB

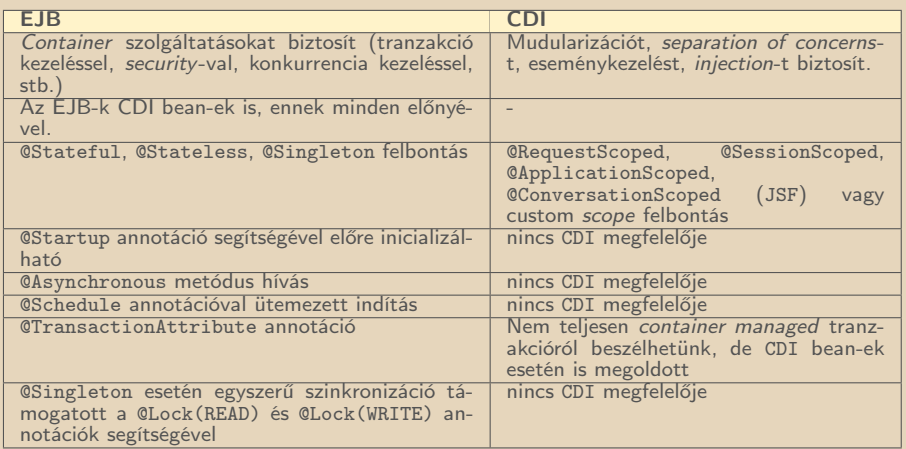

Nincs teljesítménykülönbség a gyakorlatban a két megközelítés között (azonos célú és igényű felhasználás esetén). A CDI példány feloldása egy kicsit komplexebb, de ez nem jelenik meg a teljesítményben.

Azonos tervezési minta (proxy pattern).

Bedők Dávid (UNI-OBUDA) [Inventory \(cdi-vs-ejb.tex\)](#page-0-0) 2018-03-14 v1.0 16 / 68

**TELEVISION** 

**K图 > K** 

 $\Box$ 

 $nq$ 

 $\equiv$ 

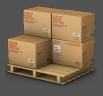

Részfeladat: A BasicRestService RESTful webszolgáltatás metódusainak hívásait (hívott paraméterekkel együtt) automatikusan naplózzuk, és mérjük a szolgáltatás hívások futási idejét.

A feladatot JavaEE *interceptor* segítségével oldjuk meg oly módon, hogy az interceptor regisztrációját CDI segítségével eszközöljük.

## <span id="page-17-0"></span>Interceptorok regisztrációja CDI segítségével

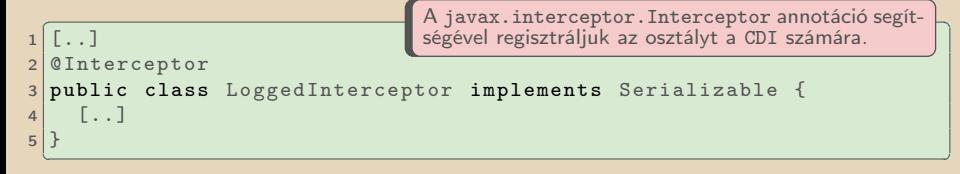

LoggedInterceptor.java

Az így létrehozott interceptor alapértelmezésben inaktív lesz, aktiválni a beans.xml-ben lehet.

```
\frac{1}{x} \left\{\text{?xml version="1.0" encoding="UTF-8"?}\right\}2 < beans xmlns =" http: // java .sun .com /xml /ns/ javaee "
3 xmlns:xsi=" http://www.w3.org/2001/XMLSchema-instance"<br>4 xsi:schemaLocation=" http://iava.sup.com/xml/ns/iavaee
       4 xsi:schemaLocation =" http: // java . sun . com / xml /ns/ javaee
            http: // java . sun. com/ xml/ns/ javaee / beans_1_0 . xsd ">
5
6 <interceptors><br>7 <class>hu.cw
7 < class >hu . qwaevisz . inventory . ejbservice . interceptor . LoggedInterceptor </ class >
     8 </ interceptors >
9
10 \langle beans \rangle✂ ✁
```
inv-ejbservice | src | main | resources | beans.xml  $PQQ$ 向 Bedők Dávid (UNI-OBUDA) [Inventory \(interceptor-registration.tex\)](#page-0-0) 2018-03-14 v1.0 18 / 68

## Naplózás és futási idő mérése

```
CIntercentor
    @Interceptor
    2 public class LoggedInterceptor implements Serializable {
 3
       private static final Logger LOGGER = Logger.getLogger(LoggedInterceptor.class);
 5
 6 @AroundInvoke<br>7 public Object
 7 public Object logMethodInvocations (InvocationContext context) throws Exception {<br>8 final StringBuilder info = new StringBuilder();
 8 final StringBuilder info = new StringBuilder ();<br>9 info annend (context getTarget () getClass() getN
9 info . append ( context . getTarget () . getClass () . getName () ) . append (" . " ) . append ( context . getMet<br>10 final Object [] parameters = context . getParameters () :
10 final Object [] parameters = context.getParameters ();<br>11 if (parameters != null) {
11 if (parameters != null) {<br>12 int i = parameters.leng
             int i = parameter s.length - 1;13 for (final Object parameter : parameters) {<br>14 info.append(parameter_toString()):
14 \left\{\n \begin{array}{ll}\n 1 & \text{inf } 0 \text{. append (parameter to String ())}\n \end{array}\n \right.\begin{array}{c|c}\n\textbf{15} & \textbf{if} & \textbf{(i)} > 0) \\
\textbf{16} & \textbf{if} & \textbf{0} & \textbf{0} \\
\end{array}info, append (","'):
\frac{17}{18}i - -;
1<sub>q</sub>\frac{20}{21}21 info.append(")");<br>22 LOGGER.info("Ente
22 LOGGER.info ("Entering: " + info.toString ());<br>23 final long start = System.currentTimeMillis (
          final long start = System.currentTimeMillis ();
24 final Object result = context.proceed ();<br>25 final long end = System.currentTimeMilli
\begin{array}{c|c} \textbf{25} & \textbf{final long end = System-currentTimeMillis();} \\ \textbf{26} & \textbf{100GFR info("Fviting: " + info toString() +)} \end{array}LOGGER.info("Exiting: " + info.toString() + " - running time: " + (end - start) + "millisecond (s)") ;
27 return result:
28 }
29|}
    ✂ ✁
```
LoggedInterceptor.ja[va](#page-17-0)<sup>D</sup> Bedők Dávid (UNI-OBUDA) [Inventory \(loggedinterceptor.tex\)](#page-0-0) 2018-03-14 v1.0 19 / 68

```
1 package hu. qwaevisz. inventory. ejbservice. interceptor;
2
  import java. lang. annotation. ElementType;
  import java. lang. annotation. Inherited;
  import java. lang. annotation. Retention;
  import java. lang. annotation. RetentionPolicy;
  import java. lang. annotation. Target;
8
9 import javax . interceptor . InterceptorBinding ;
1<sub>0</sub>11 @Inherited
12 @InterceptorBinding
13 @Retention (RetentionPolicy . RUNTIME)
14 @Target ({ ElementType . TYPE , ElementType . METHOD })
15 public @interface Logged {
16
17}
  ✂ ✁
                                                      Az @InterceptorBinding<br>annotáció interceptor-ok
                                                                interceptor-ok
                                                      bekötésére használható an-
                                                      notáció, vagyis annotációk
                                                      annotálására használható.
                                                      Az így létrejött annotációt
                                                      (@Logged) egyrészt az<br>interceptor osztályán,
                                                      interceptor
                                                      másrészt a felhasználási
                                                      helyeken fogjuk alkalmazni.
```
Logged.java

 $\equiv$ 

 $PQQ$ 

E

同

 $\Box$ 

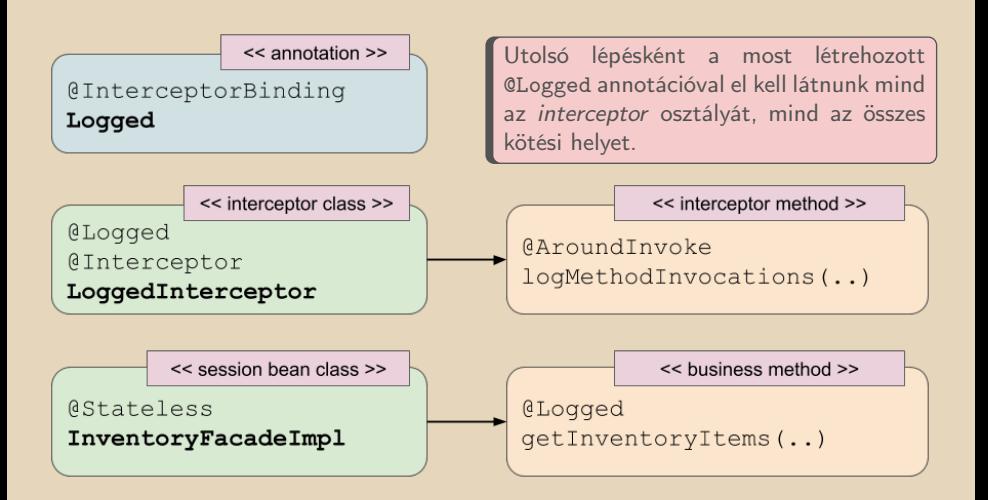

 $PQQ$ 

司

 $\Box$ 

```
\boxed{r} , and the contract of the contract of the contract of the contract of the contract of the contract of the contract of the contract of the contract of the contract of the contract of the contract of the contract of
1 \lceil..]
2 @Logged
3 @Interceptor
4 public class LoggedInterceptor implements Serializable {
5
6 [..]
7
8 @AroundInvoke
9 public Object logMethodInvocations ( InvocationContext context )
          throws Exception {
10 [..]
11 \quad \}12
13}
  ✂ ✁
```
### LoggedInterceptor.java

 $\Box$ 

 $\equiv$ 

 $OQ$ 

## Interceptor bekötése CDI segítségével

```
✄ 
1 @Stateless ( mappedName = "ejb / inventoryFacade ")
 2 public class InventoryFacadeImpl implements InventoryFacade {
 3
 \begin{array}{c|c}\n4 & \text{QEJB} \\
5 & \text{priv}\n\end{array}private InventoryFinder finder;
 6
 7 CInject<br>8 private
     private InventoryItemBeanConverter converter:
\frac{9}{10}10 CLogged<br>11 COverri
11 @Override<br>12 @Intercep
12 CInterceptors ({ CopyrightInterceptor.class })<br>13 public list<InventoryItemBean> getInventoryIt
     13 public List < InventoryItemBean > getInventoryItems ( final InventoryType type ) throws
           AdaptorException {
14 return this . converter . to (this.finder.list(type));15 }
16
17 CInject<br>18 private
     private InventorySearch search;
\frac{19}{20}20 CLogged<br>21 COverri
21 @Override<br>22 public Li
     22 public List < InventoryItemBean > getInventoryItems ( final InventoryType type , final
           String nameTerm) throws AdaptorException {
23 return this . converter . to (this . search . list (type, nameTerm));<br>24 b
24 }
25
     [. .1]27 }
  ✂ ✁
                                                           A @Logged annotációval minden
                                                           olyan metódust megjelölhetünk,
                                                           melynél szeretnénk a hívás elején
                                                           és végén naplózni, illetve a kettő
                                                           között eltelt futási időt mérni.
```
InventoryFacadeImpl.j[ava](#page-21-0)

同

RESTful webszolgáltatáson keresztül

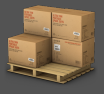

### <http://localhost:8080/inventory/api/basic/list/BOOK>

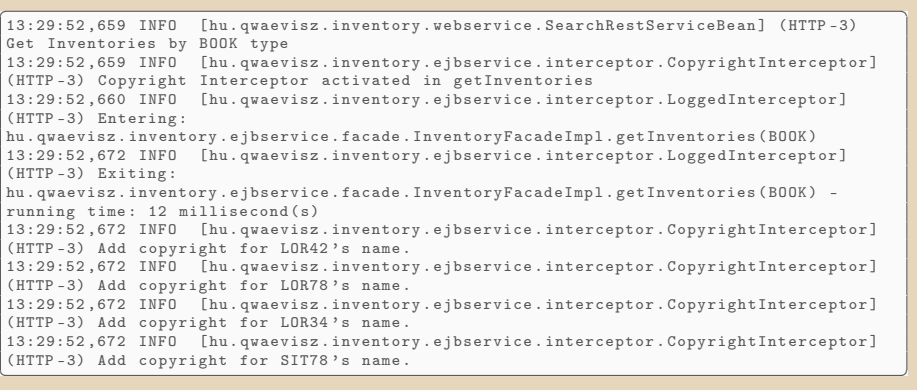

Bedők Dávid (UNI-OBUDA) [Inventory \(logging-testing-1.tex\)](#page-0-0) 2018-03-14 v1.0 24 / 68

向

 $OQ$ 

RESTful webszolgáltatáson keresztül

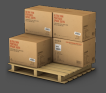

## <http://localhost:8080/inventory/api/basic/list/BOOK/Lorem>

```
✄ 
13:31:18 ,760 INFO [ hu . qwaevisz . inventory . webservice . SearchRestServiceBean ] ( HTTP -2)
Get Inventories by BOOK type and Lorem name<br>13:31:18.761 INFO [hu.qwaevisz.inventory.e
                                    [hu, qwaevisz, inventory, ejbservice, interceptor, LoggedInterceptor]
( HTTP -2) Entering :
hu. qwaevisz. inventory. ejbservice. facade. InventoryFacadeImpl. getInventories (BOOK, Lorem)<br>13:31:19.168 INFO [hu. qwaevisz. inventory. ejbservice. interceptor. LoggedInterceptor]
                                    [hu.qwaevisz.inventory.ejbservice.interceptor.LoggedInterceptor]
( HTTP -2) Exiting :
hu . qwaevisz . inventory . ejbservice . facade . InventoryFacadeImpl . getInventories ( BOOK , Lorem )
- running time: 407 millisecond (s)
\overline{\phantom{a}} \overline{\phantom{a}} \overline{\
```

```
\sqrt{r}1 [
2 \vert {
3 " reference ": " LOR42 ",
4 " name ": " Lorem10 @ 2018 Inventory ",
\vert 5 \vert "type": "BOOK",
6 " value": 42
7 },
8 {
\overline{9} \overline{1}10 \left| \right| },
11 \left[ .1 \right]12 |✂ ✁
 Inventory (logging-testing-2.tex) 2018-03-14 v1.0 25 / 68
```
## Promóciós időszak aktiválása qualifier segítségével Részfeladat

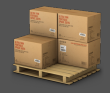

Részfeladat: Az inventory elemeket RESTful webszolgáltatásokon keresztül lehet megvásárolni a rendszerből. Azonban időszakosan nem a normál, hanem egy kedvezményes (20%-al csökkentett) áron lehet a termékeket megszerezni. A termék ára természetesen nem változik meg az adat rétegben, csupán a visszaadott InventoryItemBean ára lesz különböző. Külön endpoint-okon legyen lekérdezhető a normál és a kedvezményes árú

InventoryItemBean is, függetlenül az akciós időszaktól.

Az ármódosítást egy CostService határozza meg, mely egy mezei interface legyen, egy NormalCostService és egy PromotionalCostService implementációval. Promóciós időszakban CDI qualifier-ek segítségével inject-áljuk a megfelelő implementációt.

Akciós időszaktól független lekérdezés során dinamikusan inject-áljuk a megfelelő implementációt !

 $\Box$ 

向

 $OQ$ 

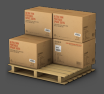

### PurchaseRestService

### $\triangleright$  <http://localhost:8080/inventory/api/purchase/{reference}>

- Megadott azonosítóval rendelkező inventory elem megvásárlása az időszak függvényében.
- $\triangleright$  <http://localhost:8080/inventory/api/purchase/{reference}/{pricing}>
	- Megadott árazási stratégiának függvényében az inventory elem megvásárlása.
	- PricingStrategy (enum): STANDARD vagy DISCOUNT

 $\Box$ 

 $\overline{m}$ 

A qualifier egy annotáció, mely bean-ek annotálására használható. Egy annotáció attól lesz qualifier, hogy rendelkezik a javax.inject.Qualifier annotációval.

A qualifier-ek segítségével type-safe módon lehet használni pl. egy EJB két különféle implementációját (a kért qualifier-rel rendelkezőt lehet inject-álni), vagy mindehhez nem is kellenek session bean-ek (CDI bean-ek környezetében értelmezzük).

Ha egy bean-nek nincs qualifier-e, akkor automatikusan kap egy @Default qualifier-t.

## Több implementáció az EJB világában

Ha egy EJB-nek több implementációja van a bean nevét jelezni kell az annotációk használata során (pl. @Stateless(name="lorem") és @EJB(beanName="lorem")). Ez teszi ezt a megoldást nem type-safe módszerré (természetesen a String értékek helyet lehet egy konstanst használni, szokták ezt a @Local/@Remote interface-ben elhelyezni).

 $OQ$ 

## <span id="page-28-0"></span>Promóciós qualifier-ek

```
1 package hu. qwaevisz. inventory. ejbservice. qualifier;
2 \lceil..]
3 @Qualifier
4 @Retention ( RetentionPolicy . RUNTIME )
5 @Target ({ ElementType . TYPE , ElementType . METHOD ,
      ElementType . FIELD , ElementType . PARAMETER })
6 public @interface Standard {
7
8 }
 <mark>у материала на селото на селото на селото на селото на селото на селото на селото на селото на селото на селото</mark>
```
Standard.java

```
1 package hu . qwaevisz . inventory . ejbservice . qualifier ;
2 \mid 1 \mid3 @Qualifier
4 @Retention ( RetentionPolicy . RUNTIME )
5 @Target ({ ElementType . TYPE , ElementType . METHOD ,
    ElementType . FIELD , ElementType . PARAMETER })
6 public @interface Discount {
7
8 }
 ✂ ✁
```
Discount.java

Bedők Dávid (UNI-OBUDA) [Inventory \(promotion-qualifiers.tex\)](#page-0-0) 2018-03-14 v1.0 29 / 68

 $PQQ$ 

(同):

 $\Box$ 

## CostService és implementációi

```
1 package hu. qwaevisz. inventory. ejbservice. cost;
2 public interface CostService {
3 int getCost (int originalValue);
\overline{4}✂ ✁
```
CostService.java

```
\sqrt{1}1. .1\begin{array}{c|c} 2 & \text{Gstandard} \\ 3 & \text{public c1} \end{array}3 public class NormalCostService implements CostService {
4 @Override<br>5 public in
5 public int getCost(int originalValue) {<br>6 return originalValue:
     return originalValue:
\overline{7}8 \vert✂ ✁
```
NormalCostService.java

```
\begin{pmatrix} 1 & 1 & 1 \end{pmatrix}1. 12 @Discount
3 public class PromotionalCostService implements CostService {
4 private static final float DISCOUNT_PERCENT = 20;<br>
\frac{1}{2} 00verride
5 @Override<br>6 public in
6 public int getCost(int originalValue) {<br>7 return Math.round(originalValue * (1
     return Math.round ( originalValue * (1 - (DISCOUNT_PERCENT / 100) ) );
8 }
\alpha✂ ✁
```
PromotionalCostService.[ja](#page-28-0)[va](#page-30-0)

 $\equiv$ 

 $PQQ$ 

 $\overline{=}$ 

# <span id="page-30-0"></span>Qualifier alapú injection

```
✄ 
1 @Stateless ( mappedName = "ejb / inventoryFacade ")
 2 public class InventoryFacadeImpl implements InventoryFacade {
 3
 4 @EJB<br>5 priv
      private InventoryFinder finder;
 rac{6}{7}7 Company 8 private
      private InventoryItemBeanConverter converter;
\frac{9}{10}10 CInject<br>11 CDiscou
11 @Discount<br>12 private C
      private CostService costService:
13<br>1414 CLogged
15 @Override<br>16 public In
16 public InventoryItemBean buyInventoryItem (String reference) throws AdaptorException {<br>17 final InventoryItemBean bean = this converter to (this finder get (reference));
        final InventoryItemBean bean = this . converter . to (this . finder . get (reference));
18 bean.setValue (this.costService.getCost (bean.getValue ()));<br>19 return bean:
        return bean:
20 }
21]
```
✂ ✁ InventoryFacadeImpl.java

 $\Box$ 

同

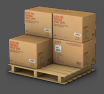

## <span id="page-31-0"></span><http://localhost:8080/inventory/api/purchase/LOR78>

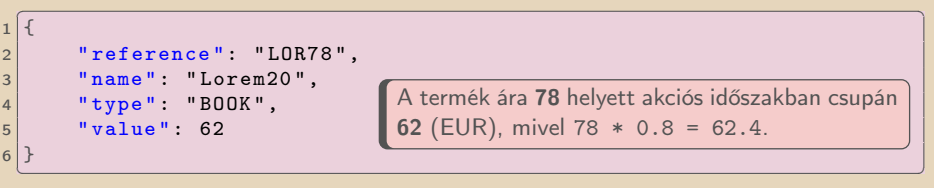

 $\equiv$ 

 $\equiv$ 

 $PQQ$ 

 $\Box$ 

**同** 

## Dinamikus injection

```
✄ 
1 @Stateless ( mappedName = "ejb / inventoryFacade ")
 2 public class InventoryFacadeImpl implements InventoryFacade {<br>3 [...]
 \begin{array}{c|c} 3 & \text{L.1} \\ 4 & \text{QAny} \end{array}4 @Any<br>5 @Ini
 5 CInject<br>6 private
      6 private Instance < CostService > dynamicCostService ;
 7
 8 CLogged
9 @Override<br>10 public In
      public InventoryItemBean buyInventoryItem (String reference, PricingStrategy pricing)
            throws AdaptorException {
11 final InventoryItemBean bean = this.converter.to(this.finder.get(reference));
12 bean.setValue (this.getCostService (pricing).getCost (bean.getValue ()));<br>13 return bean:
        return bean:
\frac{14}{15}15 private CostService getCostService (PricingStrategy pricing) {<br>16  CostService service = null;
16 CostService service = null;<br>17 switch (pricing) {
17 switch (pricing) {<br>18 = case STANDARD:
           18 case STANDARD :
19 service = this .dynamicCostService .select (new AnnotationLiteral <Standard > () {<br>20 metric final long serial Version UID = 1L ·
20 private static final long serialVersionUID = 1L;<br>21 (b) g(t);
\begin{array}{c} 21 \\ 22 \end{array} }).get();<br>\begin{array}{c} 21 \\ \text{break}; \end{array}break:
23 case DISCOUNT:<br>24 case DISCOUNT:
24 service = this.dynamicCostService.select(new DiscountQualifier()).get();<br>25
             break:
\frac{26}{27}return service:
28 }
29|}
   ✂ ✁
```
InventoryFacadeImpl.j[ava](#page-31-0)

# DiscountQualifier selector elkészítése külön osztályban

```
1 package hu . qwaevisz . inventory . ejbservice . qualifier ;
2
 import javax. enterprise.util. AnnotationLiteral;
4
5 public class DiscountQualifier extends
    AnnotationLiteral < Discount > implements Discount {
6
7 private static final long serialVersionUID = 1L;
8
9 }
 ✂ ✁
```
DiscountQualifier.java

## Érdekesség

Érdekes (lehet) hogy kihasználjuk hogy az annotációkat @interface-ként hozzuk létre (implements Discount).

 $PQQ$ 

 $\bigcap$   $\rightarrow$   $\rightarrow$   $\equiv$ 

## Nemzetközi terjeszkedés JSON binding annotációkkal Részfeladat

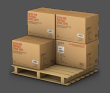

Részfeladat: Nemzetközi terjeszkedés kapujában az inventory elemeket egy külső rendszer is lekérdezi, mely azonban más formátumot vár el, mint amit jelenleg tárolunk és szolgáltatunk. E célra hozzuk létre az InternationalInver t, melyben megjelenik a termék (product: az elem nevének és referenciájának a konkatenációja), illetve az ár (price). Utóbbi az értéken kívül a pénznemet is tartalmazza (az árak az inventory-ban EUR-ban vannak tárolva).

```
<u></u>
\begin{array}{c} 1 \\ 2 \\ 3 \end{array}" price ": "23790 HUF",
   3 " product ": "LOR78 - Lorem20 "
4]
✂ ✁
```
- $\triangleright$  Legyen lehetőség az új *bean* kulcsainak programozott konfigurációjára, melyhez ne kelljen a forráskód mezőneveit változtatni (ahogy korábban XML-nél, itt is annotációval vezéreljük a JSON kimenetet).
- $\triangleright$  Az aktuális pénznem (példában HUF) egy indítási konfigurációs paraméter legyen, melyet JNDI-ban tároljunk el java :global/currency kulccsal, ahogyan az EUR2HUF váltószám is hasonló módon konfigurálható legyen (kulcs: java :global/exchangeRate).  $PQQ$

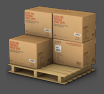

### InternationalRestService

### $\triangleright$  <http://localhost:8080/inventory/api/international/{reference}>

• A rendszer indítása előtt beállított pénznemben és formátumban visszaadja a referencia számmal adott termék "nemzetközi adatlapját".

#### $\triangleright$  [http://localhost:](http://localhost:8080/inventory/api/international/notify/{reference}) [8080/inventory/api/international/notify/{reference}](http://localhost:8080/inventory/api/international/notify/{reference})

• Az előzővel azonos funkcionalitású endpoint, de az implementáció során itt eseményeket is fogunk létrehozni. A részfeladatok sorrendhelyes bemutatása végett lesz szétszedve.

向

## JNDI változó definiálása **JBoss**

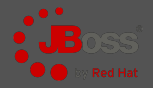

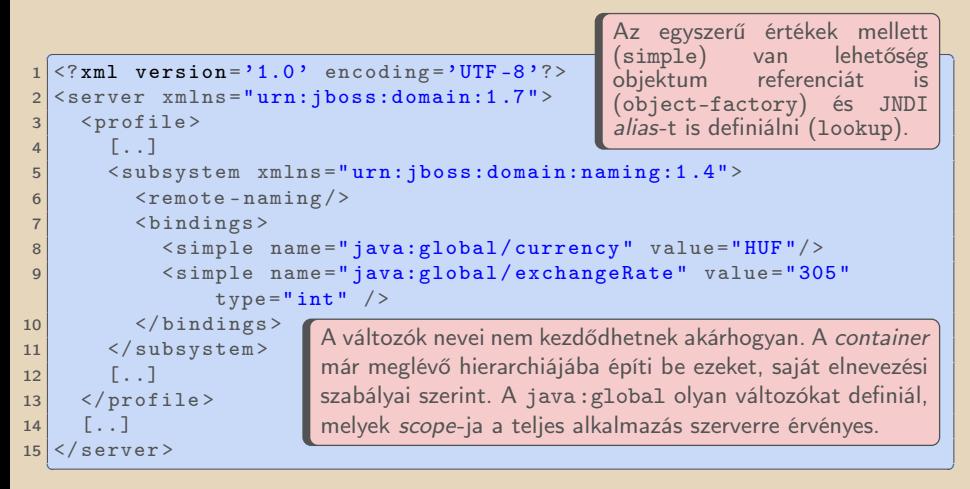

standalone.xml

 $\Box$ 

同

Bedők Dávid (UNI-OBUDA) [Inventory \(jndi-variable.tex\)](#page-0-0) 2018-03-14 v1.0 37 / 68

Az InternationalInventoryItemBean konverziója két színtéren zajlik (ahogy eddig is):

- . Az InventoryItem-ből az EJB szolgáltatás réteg InternationalInventoryItemConverter CDI bean-je készít InternationalInventoryItemBean-t.
- ⊳ Az InternationalInventoryItemBean-ből Jackson JSON library segítségével a külső interface számára elfogadható JSON példány készül (JAX-RS közbenjárásával).

向

 $OQ$ 

```
✄ 
1 package hu . qwaevisz . inventory . ejbservice . domain ;
\frac{2}{3}import org. codehaus. jackson. annotate. JsonProperty;
\Delta5 public class InternationalInventoryItemBean {
6
7 private String label;<br>8 private String price:
    private String price:
\frac{9}{10}public InternationalInventoryItemBean (String label, String price) { [..] }
\frac{11}{12}12 @JsonProperty (" product ")
    public String getLabel () { return this . label: }
14<br>15public void setLabel (String label) { this. label
\frac{16}{17}17 @JsonProperty ("price")
    public String getPrice () { return this . price : }
19
    public void setPrice (String price) { this . price = pric
\frac{21}{22}22 @Override<br>23 public St
    public String toString () { return this . label; }
24 | 1✂ ✁
                                                    A példa kedvéért szándékosan más
                                                    nevet használunk a label helyett.
                                                            A @JsonProperty annotá-
                                                            ciót a getter metódusokra
                                                            helyezhetjük el, és ek-
                                                            vivalens a működése az
                                                            QXm1F1 ement (name =
                                                            "[..]") annotációval.
```
InternationalInventoryItemBean.java

 $OQ$ 

inv-ejbservice / root project (dependencyManagement)

A JAX-B az XML formátumra nézve mindezt már a JavaEE 6 API szintjén támogatja, JSON esetében azonban csupán a Java EE 8 rendelkezik JSON Binding API-val (Jackson, Gson, Genson standard API-ját készítették el, a kapcsolódó annotáció: @JsonbProperty). Ezért szükséges külön függőséget felvenni e célra.

```
<u>Consiert [ 1> [ 1 ]</u>
 \frac{1}{2} <project [..]> [..]
 2 <properties><br>3 <wersion.i
 3 <version.jackson>1.9.9</version.jackson><br>4 </properties> [..]
 4 </properties> [..]<br>5 <dependencyManagem
 5 < dependency Management > < dependencies >
 6 <dependencies><br>7 [..]
 7 [..]
 8 <dependency><br>9 < stround>o
9 (groupId>org.codehaus.jackson</groupId><br>10 < satifactId>iackson=core=asl</artifactId>iackson=core=asl</artifactI
                 10 < artifactId > jackson - core - asl </ artifactId >
11 <br>
\langle \text{version} \rangle <br>
\langle \text{score} \rangle <br>
\langle \text{score} \rangle <br>
\langle \text{score} \rangle <br>
\langle \text{score} \rangle12 <scope>provided</scope><br>13 </dependency>
              13 </ dependency >
14 <dependency><br>15 <crounld>o
15 <br>16 < eroupId>org.codehaus.jackson</groupId><br>16 < ertifactId>iackson-manner-asl</artifactId>
16 < artifactId > jackson - mapper - asl </ artifactId >
                 \langle version \rangle { version . jackson } \langle /version \rangle18 < scope>provided</scope><br>19 </dependency>
19 </dependency><br>20 </dependencies>
           \langle/ dependencies >
21 </dependencyManagement>
22 \timesproject>
    <u></u><br>प्राप्त कार्यों के साथ स्थापिक स्थापिक स्थापिक स्थापिक स्थापिक स्थापिक स्थापिक स्थापिक स्थापिक स्थापिक स्थापिक<br>प्राप्त कार्यों के साथ स्थापिक स्थापिक स्थापिक स्थापिक स्थापिक स्थापिक स्थापिक स्थापिक स्थापिक स्थापिक स्था
```
 $Bedők Dávid (UNI-OBUDA)$  Inventor $DQRk\&M$  aven.tex) 2018-03-14 v1.0 40 / 68

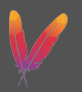

## <span id="page-40-0"></span>InternationalInventoryItemConverter

```
1 package hu. qwaevisz. inventory. ejbservice. converter;
2
3 import
     hu. qwaevisz. inventory. ejbservice. domain. InternationalInventory\mathbf{I}to
4 import hu . qwaevisz . inventory . persistence . domain . InventoryItem ;
5
6 public interface InternationalInventoryItemConverter {
7
8 InternationalInventoryItemBean to (InventoryItem item);
\overline{Q}10 }
 ✂ ✁
```
### InternationalInventoryItemConverter.java

## Alapértelmezett implementáció

Ahhoz hogy CDI segítségével ennek implementációját *inject-*áljuk, nincs szükségünk semmilyen annotációra. Ha egy implementációja létezik csak, az megkapja automatikusan a @Default qualifier-t, és az @Inject qualifier nélküli használata a @Default qualifier-rel rendelkező implementációt fogja használni.  $PQQ$ 

## <span id="page-41-0"></span>InternationalInventoryItemConverterImpl

A @Resource annotáció a megadott JNDI név alapján kikéri az elemet a JNDI fából. Az InitialContext-et ez esetben a container biztosítja.

```
\boxed{r\quad1}1 1 12 public class InternationalInventoryItemConverterImpl implements
     InternationalInventoryItemConverter {
3
4 @Resource (lookup = "java: global/currency")
5 private String currency;
6
7 @Resource ( lookup = " java : global / exchangeRate ")
8 private int exchangeRate;
\alpha10 @Override
11 public InternationalInventoryItemBean to (InventoryItem item) {
12 String label = item.getReference () + " -" + item.getName();
13 String price = item.getValue () * this.exchangeRate + " " +
        this . currency ;
14 return new InternationalInventoryItemBean (label, price);
15 }
16}
 ✂ ✁
```
InternationalInventoryItemConve[rte](#page-40-0)[rI](#page-42-0)[m](#page-40-0)[pl](#page-41-0)[.](#page-42-0)[ja](#page-0-0)[va](#page-67-0)

 $QQQ$ 

```
✄ 
1 @Stateless ( mappedName = "ejb / inventoryFacade ")
2 public class InventoryFacadeImpl implements InventoryFacade {
3
4 @EJB<br>5 priv
    private InventoryFinder finder;
rac{6}{7}7 CInject<br>8 private
    private InternationalInventoryItemConverter internationalConverter;
\frac{9}{10}10 CLogged
11 @Override<br>12 public In
    public InternationalInventoryItemBean getInternationalInventoryItem (final String
         reference) throws AdaptorException {
13 return this internationalConverter to (this finder . get (reference));
14 }
15
16 }
  ✂ ✁
```
InventoryFacadeImpl.java

 $\Box$ 

同

# Adóhatósági adatgyűjtés eseménykezelés segítségével Részfeladat

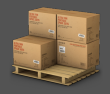

Részfeladat: Adóhatósági okokból jeleznie szükséges a rendszernek, ha egy nemzetközi inventory elemet lekérdeznek a rendszerből. Ezen értesítésre két - az üzleti szolgáltatástól független - folyamat fog feliratkozni:

- $\triangleright$  Egy riport modul, mely ez alapján riportot készít (szimuláljuk naplózással)
- $\triangleright$  Egy kezelő modul, mely jelzi hogy a rendszer mely technikai felhasználója felügyelte a lekérdezést. A technikai felhasználó a szállított alkalmazás konfigurációjával együtt jár (közvetve inject-álni fogjuk).

JavaEE eseménykezeléssel oldjuk meg a feladatot (ez is a CDI témaköre)!

Első körben egy-egy technikai felhasználót definiáljunk a SANDBOX, TEST és LIVE rendszerekre nézve. Ha a technikai felhasználót biztosító ClientHolder CDI bean-t qualifier-ek segítségével szeretnénk megkülönböztetni, akkor ehhez három *qualifier* annotációra volna szükségünk. Oldjuk meg ezt a problémát egy qualifier és egy enum segítségével (ennek a megoldásnak értelemszerűen >=3 implementáció esetén van jelentősége) !

 $\overline{m}$   $\rightarrow$   $\overline{z}$   $\rightarrow$   $\overline{z}$ 

 $\Box$ 

## Technikai kliens

```
1 package hu. qwaevisz. inventory. ejbservice. domain;
2 public class Client {
3
4 private final String reference:
5 private final String name;
6
7 public Client (final String reference, String name) {
8 this reference = reference;
9 this name = name;
10 }
11
12 public String getReference () { return this reference; }
13
14 public String getName () { return this . name; }
15
16 @Override
17 public String toString () {
18 return this name + " (" + this. reference + ")";19 }
20 }
 ✂ ✁
```
#### Client.java

```
1 package hu. qwaevisz. inventory. ejbservice. qualifier;
2 [...]
3 @Qualifier
4 @Retention ( RetentionPolicy . RUNTIME )
5 CTarget ({ ElementType . TYPE, ElementType
      })
6 public @interface ClientFlag {
7
8 ClientType value ():
9
10}
 ✂ ✁
                                         A qualifier value() "attribútu-
                                         ma" tér vissza a megkülönbözte-
                                         tést hordozó ClientType enum
                                         egy példányával. Így elérjük hogy
                                         egy qualifier és egy enum segítsé-
                                         gével N különböző implementációt
                                         tudunk kezelni (N>2 esetén érde-
                                         mes használni).
```
ClientFlag.java

```
1 package hu . qwaevisz . inventory . ejbservice . domain ;
 public enum ClientType {
3 SANDBOX ,
4 LIVE ,
5 TEST ,
6 CUSTOM
7 }
✂ ✁
```
ClientType.java

 $\Box$ 

(同):

## Technikai klienst biztosító CDI bean

```
1 package hu. qwaevisz. inventory. ejbservice. client;
2 import hu . qwaevisz . inventory . ejbservice . domain . Client ;
3 public interface ClientHolder {
4 Client getClient ();
5 }
  ✂ ✁
ció 1-1 Client-et fog lét-
                             ClientHolder.java
 \frac{1}{2} public abstract class AbstractClientHolder \lim_{n \to \infty} is \lim_{n \to \infty} / if it is a set of lite is a set of lite is a set of lite is a set of lite is a set of lite is a set of lite is a set of lite is a set of 
       ClientHolder {
2
3 private final Client client;
4
5 public AbstractClientHolder (final String reference, String
         name ) {
6 this client = new Client (reference, name);
7 }
8
9 @Override
10 public Client getClient () { return this . client ; }
11 }
  ✂ ✁
                                                         Mindegyik implementá-
                                                         rehozni, annak megfele-
                                                         lő adatokkal amilyen az
                                                         A CDI bean, melyet in-
                                                         ject-álni fogunk biztosít-
                                                         ja a technikai felhasználó
                                                         visszaadását.
```
AbstractClientHolder.j[av](#page-45-0)[a](#page-47-0)

 $PQQ$ 

 $\overline{m}$   $\rightarrow$   $\rightarrow$   $\rightarrow$ 

# <span id="page-47-0"></span>Technikai klienseket biztosító implementációk

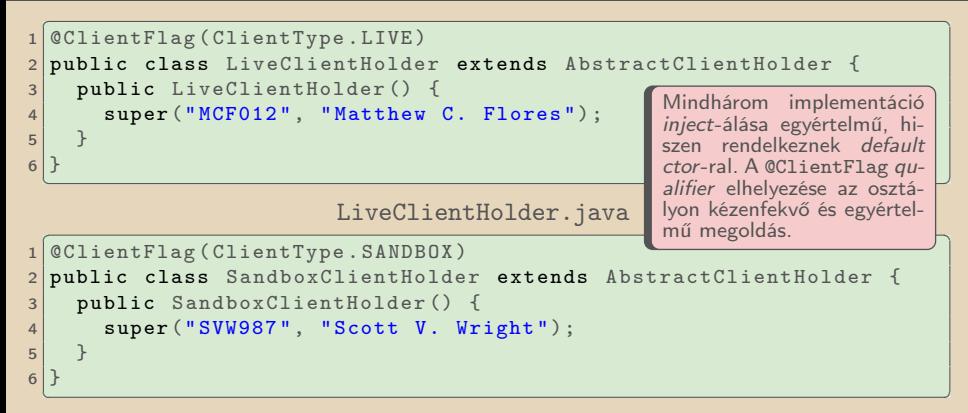

SandboxClientHolder.java

```
✄ 
1 @ClientFlag ( ClientType . TEST )
public class TestClientHolder extends AbstractClientHolder {
3 public TestClientHolder () {
4 super ("TEST", "Test System");
5 }
6 }
✂ ✁
```
## $\triangleright$  Esemény

- POJO
- NotifierEvent
- $\triangleright$  Eseménykezelő(k)
	- ReportEventHandler és NotifierEventHandler
	- @Observes NotifierEvent (CDI annotáció)
	- Akármennyi eseménykezelő feliratkozhat egy eseményre

. Feliratkozás, regisztrálás, eseményküldés

```
\bullet \overline{\bullet} \overline{\bullet} 
 1 @Inject
 2 private Event < NotifierEvent > notifier ;
 3 [\ldots]
 4 this . notifier . fire (new NotifierEvent ([..]) );
    ✂ ✁
```
 $OQ$ 

向

#### Esemény

```
1 package hu. qwaevisz. inventory. ejbservice. event;
2 \lceil..]
3 public class NotifierEvent implements Serializable {
4
5 private InternationalInventoryItemBean bean;
6
7 public NotifierEvent () {}
8
9 public NotifierEvent (InternationalInventoryItemBean bean) {
10 this bean = bean:
11 }
12
13 public InternationalInventoryItemBean getBean () {
14 return this bean:
15 }
16
17 [...]
18}
 ✂ ✁
```
#### NotifierEvent.java

Bedők Dávid (UNI-OBUDA) [Inventory \(notifierevent.tex\)](#page-0-0) 2018-03-14 v1.0 50 / 68

マタイ マンディ キャッ きっ

 $\square$ 

 $QQQ$ 

<span id="page-50-0"></span>Eseménykezelő

```
1 package hu. qwaevisz. inventory. ejbservice. event;
2 \lceil..]
3 public class ReportEventHandler implements Serializable {
4
5 private static final Logger LOGGER =
       Logger . getLogger ( ReportEventHandler . class ) ;
6
7 public void handle ( @Observes NotifierEvent event) {
8 LOGGER. info ("Report this event: " + event);
\overline{9}10
11 }
 ✂ ✁
```
ReportEventHandler.java

Bedők Dávid (UNI-OBUDA) [Inventory \(reporteventhandler.tex\)](#page-0-0) 2018-03-14 v1.0 51 / 68

 $\equiv$ 

**TE**  $OQ$ 

 $(\overline{m} \rightarrow \overline{m} \rightarrow \overline{m})$ 

 $\Box$ 

# NotifierEventHandler

Eseménykezelő

```
1 package hu. qwaevisz. inventory. ejbservice. event;
2 \lceil. \lceil3 public class NotifierEventHandler implements Serializable {
\Delta5 private static final Logger LOGGER =
        Logger . getLogger ( NotifierEventHandler . class );
6
7 @Inject
8 ClientFlag (ClientType.LIVE)
9 private ClientHolder clientHolder;
10
11
12
13
14 public void handle (@Observes NotifierEvent event) {
15 LOGGER . info (" Get " + event . getBean () + " from the Inventory
          system. Technical user: " +
          this . clientHolder . getClient () ) ;
16 }
17}
  ✂ ✁
                                        Ez az ClientHolder inject határoz-
                                        za meg hogy a deployment melyik
                                        technikai felhasználó nevében üze-
                                        mel (a szimulált feladat értelmezé-
                                        sében, valójában itt nem végzünk
                                        hasznos műveletet).
```
NotifierEventHandler.j[av](#page-50-0)[a](#page-52-0)

Bedők Dávid (UNI-OBUDA) [Inventory \(notifiereventhandler.tex\)](#page-0-0) 2018-03-14 v1.0 52 / 68

同

```
✄ 
1 @Stateless ( mappedName = "ejb / inventoryFacade ")
2 public class InventoryFacadeImpl implements InventoryFacade {
3
4 CEJB<br>5 priv
    private InventoryFinder finder;
6
7 Company<br>8 private
    8 private InternationalInventoryItemConverter internationalConverter ;
\frac{9}{10}10 CInject<br>11 private
    private Event < NotifierEvent > notifier ;
\frac{12}{13}13 @Override<br>14 public In
    14 public InternationalInventoryItemBean getInternationalInventoryItemWithEvent ( String
          reference ) throws AdaptorException {
15 final InternationalInventoryItemBean bean =
            this . internationalConverter . to ( this . finder . get ( reference ));
16 this . notifier . fire (new NotifierEvent (bean));<br>17 return bean:
      return bean;
18 }
19|}
  ✂ ✁
```
InventoryFacadeImpl.java

Bedők Dávid (UNI-OBUDA) [Inventory \(inventoryfacadeimpl-event.tex\)](#page-0-0) 2018-03-14 v1.0 53 / 68

 $\Box$ 

同

## Produces

Factory beiktatása az injection folyamatába

## Probléma

A most bemutatott ClientHolder példa természetesen "szimulációja" csupán annak az esetnek, hogy miként lehet sok CDI bean implementációt megkülönböztetni elegáns módon, feleslegesen sok qualifier létrehozása nélkül. Ugyanezen "szimuláció" során felvethetjük a következő problémát: elég körülményes a kódban az @Inject-et módosítani (ehhez újra kell fordítani a kódot). Miként tudnánk paraméteres ClientHolder implementációt készíteni, ahol a paraméter pl. a már megismert JNDI tree-ben lenne inicializálható.

Ezen új implementációt lássuk el egy CUSTOM ClientFlag-gel, de természetesen itt megjegyzendőek az alábbiak:

- . A CUSTOM paraméterezhető ClientHolder feleslegessé teszi a többit.
- $\triangleright$  A paraméteres ctor-ral rendelkező CDI bean-ek inject-álása és a qualifier + enum párosítás nincs kapcsolatban, mindegyik módszer a másiktól függetlenül is alkalmazható.

A paraméteres CDI bean-ekkel az a baj, hogy container nem tudja kitalálni a paraméter értékét. A megoldás egy *factory* létrehozása, melyben ezen létrehozás szabályát határozzuk meg. Paraméteres inject-hez a javax.enterprise.inject.Produces annotációt fogjuk használni<sup>2</sup>.

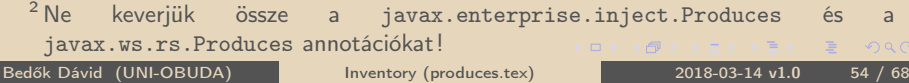

# <span id="page-54-0"></span>CustomClientHolder

```
1 package hu. qwaevisz. inventory. ejbservice. client;
2
3 public class CustomClientHolder extends AbstractClientHolder {
4
5 public CustomClientHolder (final String name) {
6 super (name.substring (0, 3).toUpperCase (), name);
7 }
8
9 }
 <mark>у материала на северното со стандар</mark>и на селото на северното на селото на селото на селото на селото на селото н
```
CustomClientHolder.java

Nem tehetjük az osztályra a @ClientFlag(ClientType.CUSTOM) annotációt, mert nem tudja a container a name constructor paraméter értékét ! Factory-ra van szükség !

 $\overline{m}$ 

# ClientHolderFactory

 $\sqrt{2}$ 

5

8

13 }  $14$ } standalone.xml: <simple name="java:global/customClientName" value="Dolores M. Putto" />

A negyedik típusú ClientHolder-t factory segítségével hozzuk létre. Ehhez egy "singleton" osztályt készítünk (@ApplicationScoped annotáció), melyben egy @Produces + qualifier annotációval ellátott metódus adja vissza az ebben létrehozott ClientHolder példányt. A @Produces annotációval ellátott elemeket a container összegyűjti, és egy adott típusú erőforrás kérésekor használja őket (legtöbbször csak egyszer futnak le). Felhasználás :

```
✄ 
1 package hu . qwaevisz . inventory . ejbservice . client ;
     @ApplicationScoped
     public class ClientHolderFactory {
 6 @Resource ( lookup = " java : global / customClientName ")
 7 private String clientName;
 9 @Produces
10 @ClientFlag (ClientType.CUSTOM)
11 public ClientHolder getCustomClientHolder () {
12 return new CustomClientHolder (this . clientName);
                                                                               1 @Inject 1 a
                                                                              2 @ClientFlag ( ClientType . CUSTOM )
                                                                               3 private ClientHolder clientHolder ;
                                                                                 \left| \begin{array}{ccc} \text{   } & \text{   } &
```
✂ ✁ ClientHolderFactory.j[ava](#page-54-0)

Bedők Dávid (UNI-OBUDA) [Inventory \(clientholderfactory.tex\)](#page-0-0) 2018-03-14 v1.0 56 / 68

同

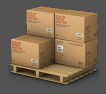

Részfeladat: Az inventory rendszerünk egy rendkívül hasznos új funkciója, hogy véletlen számot kérésre vissza tud adni. Mindez azért remek, mert így okot ad arra, hogy véletlen számot injectáljunk CDI segítségével. A feladat valójában arról szól, hogy miként injectálunk úgy egy erőforrást, hogy az minden ismételt elővétel során újból létrejöjjön (a létrehozási szakasz azért használ véletlen számot ez esetben, hogy látványos legyen az új futás eredménye).

A feladat során azt is megvizsgáljuk, hogyan injectálunk egyszerű értékeket (számokat), amiben nem a szintaktika, hanem sokkal inkább a szemlélet lesz a lényeges.

 $PQQ$ 

 $AB + AB + BC$ 

 $\Box$ 

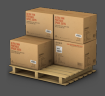

### <span id="page-57-0"></span>ConfigurationRestService

- $\triangleright$  [http://localhost:](http://localhost:8080/inventory/api/configuration/numbers/{quantity}) [8080/inventory/api/configuration/numbers/{quantity}](http://localhost:8080/inventory/api/configuration/numbers/{quantity})
	- A megadott mennyiségnek megfelelő véletlen számot generál 0 és MAX között, ahol a MAX értékét JNDI tree-n keresztül konfiguráljuk (JNDI név: java :global/maxNumber).
- . <http://localhost:8080/inventory/api/configuration/host>
	- Visszaadja az alkalmazás host konfigurációs értékét (maga a név teljesen lényegtelen). Eredetileg a host értéke JNDI fában található meg (JNDI név: java :global/inventoryhost).

 $\Box$ 

同

## Maximum érték mint erőforrás

```
✄ 
1 package hu . qwaevisz . inventory . ejbservice . qualifier ;
2 | [.1]\alphaQualifier
 4 @Retention ( RetentionPolicy . RUNTIME )
 5 @Target ({ ElementType . TYPE , ElementType . METHOD , ElementType . FIELD ,
     ElementType . PARAMETER })
6 public @interface MaxNumber {
7
8 }
 ✂ ✁
```
MaxNumber.java

```
✄ 
1 package hu . qwaevisz . inventory . ejbservice . service ;
   2 \cdot 73 @ApplicationScoped
4 public class MaxNumberFactory {
5
6 @Resource (\log_{10} = "java: global/maxNumber")
    private int maxValue:
8
9 CLogged
10 @Produces<br>11 @MaxNumbe
11 @MaxNumber<br>12 public int
12 public int getMaxNumber () {<br>13 performation this maxWalue:
      return this. maxValue:
14 }
15 }
  ✂ ✁
```
Fontos! Ahhoz hogy ez az érték frissüljön az alkalmazásban, az alkalmazás szervert újra kell indítani! Változtatható konfigurációs paraméterre pl. a JMX jobb megoldás lehet.

同

#### MaxNumberFactory.jav[a](#page-57-0)

## Normálisak vagyunk?

Egy MAX konstans létrehozása helyett két új típust vezetünk be a rendszerbe? Ezt nehéz szépíteni, szintaktikailag valóban erről van szó. Azonban ez a @MaxNumber erőforrásként jelenik meg, így ha később pl. nem konstans lesz, akkor úgy tudjuk az alkalmazás ezen részét átalakítani, hogy semmilyen más komponenst nem érintünk.

 $\Box$ 

同

# <span id="page-60-0"></span>JNDI változó állítása JBoss CLI-on keresztül

#### java :global/maxNumber

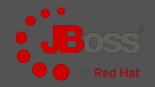

```
1 > jboss-cli --connect \qquad \qquad2 \mid \lfloor f/ \rfloor /subsystem=naming/binding=java\:global\/maxNumber:read-resource
 \frac{3}{4}4 " outcome" \Rightarrow " success",<br>5 " result" \Rightarrow {
 \begin{array}{c|c}\n5 & \text{result} & \text{=} & \text{+} \\
6 & \text{binding} & \text{+} \\
\end{array}6 " binding-type" => "simple",<br>7 " cache" => undefined,
 7 "cache" => undefined,<br>8 "class" => undefined.8 "class" => undefined,<br>9 "anvironment" => unde9 \vert " environment" => undefined \vert 10
10 \vert "lookup" => undefined,<br>11 \vert "module" => undefined.
11 \vert "module" => undefined,<br>12 \vert "type" => "int".
             " type" \Rightarrow "int".
13 | value " => "100"
14 }
15 }
16 \sqrt{7}/ subsystem = naming / binding = java \: global \/ maxNumber : write - attribute ( name = value , value =200)
\begin{array}{c} 17 \\ 18 \end{array} {
        " outcome" \Rightarrow "success".
19 Tresponse-headers" => {<br>20 Toperation-requires
20 " operation - requires - reload " => true,<br>21 " nocess - state" => "reload - required"
             "process-state" => "reload-required"22 }
23 }
   ✂ ✁
                                                 A JNDI névből a: és a / karaktert escape-elni
                                                 kell. Az olvasó operation neve read-resource, míg
                                                 az író művelet neve write-attribute.
                                                 Fontos! A fenti módszerrel ellenőrizhető, hogy
                                                 a JNDI paramétereket az alkalmazáson belül
                                                 nem tudjuk "átírni", reload-olni. Akkor sem, ha
                                                 InitialContext-ből kérjük ki. A szerver újrain-
                                                 dítása szükséges.
```
A JNDI fát a JBoss webconsole-on (<http://localhost:9990/console/App.html#naming>) is tudjuk böngészni (Runtime | JNDI view). 向

Bedők Dávid (UNI-OBUDA) [Inventory \(jndi-jbosscli.tex\)](#page-0-0) 2018-03-14 v1.0 61 / 68

## Véletlen szám mint erőforrás

```
\sqrt{1}1 \lfloor \lfloor \rfloor2 @Qualifier
3 @Retention ( RetentionPolicy . RUNTIME )
4 @Target ({ ElementType . TYPE , ElementType . METHOD , ElementType . FIELD ,
    ElementType . PARAMETER })
5 public @interface Random {}
 ✂ ✁
```
Random.java

```
✄ 
1 package hu . qwaevisz . inventory . ejbservice . service ;
 2 \lfloor \lfloor \rfloor3 @ApplicationScoped
 4 public class RandomNumberFactory {
 \frac{5}{6}private final java.util. Random random = new
               java . util . Random ( System . currentTimeMillis () );
 \begin{array}{c} 7 \\ 8 \end{array}8 @Inject
9 @MaxNumber<br>10 private in
       private int maxNumber:
\frac{11}{12}12 CLogged<br>13 CProduc
13 @Produces<br>14 @Bandom
14 Chandom<br>15 public
\begin{array}{|c|c|c|c|c|}\n\hline\n & \text{public int next() {} \n\hline\n\hline\n\end{array}return this . random . nextInt (this . maxNumber) ;
17 }
18
19 }
```
A @MaxNumber egyszer lesz injectálva, mivel egyszerűen egy int érték szerepel az @Inject mellett. Ugyanezzel a módszerrel a @Random szám factory-ja (next() metódus) is csupán egyszer futna le, így itt más módszerre lesz szükség injection során.

闹

#### ✂ ✁ RandomNumberFactory.j[ava](#page-60-0)

Bedők Dávid (UNI-OBUDA) [Inventory \(randomnumber.tex\)](#page-0-0) 10 2018-03-14 v1.0 62 / 68

# Véletlen szám erőltetett inject-álása

inv-ejbservice project

```
✄ 
1 @Stateless ( mappedName = "ejb / inventoryFacade ")
 2 public class InventoryFacadeImpl implements InventoryFacade {
 3
 4 CInject<br>5 CRandom
 5 Chandom<br>6 private
      6 private Instance < Integer > randomNumber ;
 \frac{7}{8}8 CLogged
9 @Override<br>10 public Li
10 public List < Integer > getRandomNumbers (final int quantity) throws AdaptorException {<br>11 final List < Integer > result = new ArrayList < > < < />():
11 final List < Integer > result = new ArrayList < > < ();<br>
12 for (int i = 0; i < quantity; i++) {
12 for (int i = 0; i < quantity; i++) {<br>13 result.add(this.randomNumber.get())
          result.add (this.randomNumber.get ()) ;
\frac{14}{15}return result:
16 }
17
18 }
   ✂ ✁
```
InventoryFacadeImpl.java

A generikus Instance<T> típus esetén a T helyére írjuk az inject-álandó dinamikus erőforrás típusát, és a a T get() metódus meghívásakor az inicializálás mindig ismételten meg fog történni. Ugyanezt a generikus típus használtuk a CDI beanek dinamikus kiválasztásakor is, de ott a get() helyett a select() metódust alkalmaztuk és ismertük meg.

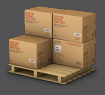

Az alkalmazásnak számos konfigurációs paramétere lehet, melyeket pl. JNDI fában tárolunk. Ilyen értékek pl. a

- $\triangleright$  java: global/inventoryhost, és a
- $\triangleright$  java: global/currency

Részfeladat: Mindegyik számára létrehozhatnánk egy qualifier-t, melynek segítségével bárhova elhelyezhetjük, azonban ez sok paraméter esetén kényelmetlen lehet. Megoldást a @Named( String ) annotáció jelenthet, mely használata során nem kell mindig új és új annotációkat létrehozni ilyen esetekben.

 $\Box$ 

同

## InventoryJndiPropertyProvider

```
✄ 
1 package hu . qwaevisz . inventory . ejbservice . service ;
 2 [..]
3 public class InventoryJndiPropertyProvider {
 \frac{4}{5}5 @Resource (lookup = "java: global/inventoryhost")<br>6 private String inventoryHost:
      private String inventoryHost;
 7
 8 @Resource (lookup = "java: global/currency")
      private String currency:
10
11 @Produces<br>12 @Named("h
12 Chamed ("host")<br>13 public String
13 public String getInventoryHost() {<br>14 return this inventoryHost:
        return this. inventoryHost;
15 }
16
17 @Produces<br>18 @Named("c
18 Chamed ("currency")<br>19 public String get C
      public String getCurrency () {
20 return this . currency;
21 }
22 }
```
Saját qualifier helyett a @Named paraméteres annotációt használjuk. Csupán ennyi a különbség az eddigiekhez képest.

✂ ✁ InventoryJndiPropertyProvider.java

Bedők Dávid (UNI-OBUDA) [Inventory \(jndipropertyprovider.tex\)](#page-0-0) 2018-03-14 v1.0 65 / 68

 $\Box$ 

向

 $OQ$ 

# InventoryConfiguration

```
1 package hu . qwaevisz . inventory . ejbservice . service ;
 2
   3 public class InventoryConfiguration {
 \frac{4}{5}5 private final String host;<br>6 private final String curre;
      private final String currency;
 \frac{7}{8}8 public InventoryConfiguration (String host, String currency) {<br>this.host = host:
9 this host = host;<br>10 this currency = c
      this. currency = currency;
11 }
\frac{12}{13}13 public String getHost () {<br>14 perturn this host:
        return this . host:
15 }
16
17 public String getCurrency () {<br>18 return this.currency:
        return this . currency :
19 }
20|}
                                                                Hozzunk létre egy osztályt, mely a
                                                                konfigurációs paramétereket tárolja.
                                                                Az osztálynak nincs alapértelmezett
                                                                constructor-a, így csak factory és
                                                                @Produces segítségével tudjuk majd
                                                                inject-álni.
```
#### InventoryConfiguration.java

✂ ✁

Bedők Dávid (UNI-OBUDA) [Inventory \(inv-configuration.tex\)](#page-0-0) 2018-03-14 v1.0 66 / 68

 $PQQ$ 

 $\Box$ 

向

# InventoryConfigurationProvider

```
✄ 
1 package hu . qwaevisz . inventory . ejbservice . service ;
 2
  import javax.enterprise.inject.Produces;
  import javax.inject.Named;
5
6 public class InventoryConfigurationProvider {
7
8 @Produces<br>9 public In
    public InventoryConfiguration config (@Named ("host") String host, @Named ("currency")
          String currency) {
10 return new InventoryConfiguration (host, currency);
11 }
12
13 |
```
✂ ✁ InventoryConfigurationProvider.java

A qualifier-eket nem csupán az @Inject mellett használhatjuk (bár ugyanezen factory-t így is el lehetne készíteni). Paraméteres @Produces metódusok esetén kényelmes és tiszta megoldás ha az argumentumokat annotáljuk meg.

 $\Box$ 

**同 > <** 

# <span id="page-67-0"></span>Konfigurációs paraméter használata

inv-ejbservice project

```
✄ 
1 @Stateless ( mappedName = "ejb / inventoryFacade ")
  public class InventoryFacadeImpl implements InventoryFacade {
3
4 CInject
    private InventoryConfiguration configuration:
6
7 @Override<br>8 public St
8 public String getHost () throws AdaptorException {<br>9 return this.configuration.getHost ();
      return this . configuration . getHost ();
10 }
11
12 }
  ✂ ✁
```
InventoryFacadeImpl.java

Típus alapján a CDI bean megtalálható lesz, lefut a @Produces factory-ja, melybe inject-álódnak a @Named paraméterek, melyeknek factory-ja egy-egy JNDI értékből inicializálódik.

Mindennek természetesen egy nagyvállalati rendszernél van elsősorban szerepe, nem mindenhol indokolt a felelősséget ennyire szétosztani.

 $PQQ$ 

 $AP \rightarrow CP \rightarrow CP$